## Special Edition Using Microsoft Office Outlook 2003

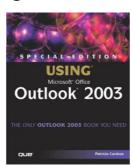

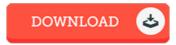

## **Book Review**

It is an incredible ebook that we actually have ever study. This is certainly for all those who statte that there had not been a worthy of looking at. I am just pleased to inform you that this is the very best publication i have got go through during my individual daily life and can be he best ebook for possibly. (Clarabelle Marvin)

SPECIAL EDITION USING MICROSOFT OFFICE OUTLOOK 2003 - To read Special Edition Using Microsoft Office Outlook 2003 eBook, remember to click the hyperlink below and save the file or get access to other information which are related to Special Edition Using Microsoft Office Outlook 2003 ebook.

## » Download Special Edition Using Microsoft Office Outlook 2003 PDF «

Our professional services was released with a wish to work as a total on the web electronic catalogue that offers entry to great number of PDF book collection. You may find many kinds of e-book as well as other literatures from our documents data bank. Certain well-liked subject areas that spread out on our catalog are famous books, answer key, assessment test questions and answer, manual example, exercise manual, quiz sample, end user manual, user manual, assistance instructions, repair handbook, and so forth.

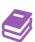

All e book packages come as-is, and all rights remain with all the authors. We have e-books for every issue available for download. We also have a great assortment of pdfs for students for example informative faculties textbooks, children books, college guides that may help your child during college courses or for a college degree. Feel free to register to get usage of among the greatest choice of free ebooks. Register today!